# **INTERNET POUR LES ÉLÈVES : GUIDER OU CONTRÔLER**

# **Thierry MARCHAND**

#### **PRUDENCE, PRUDENCE**

Il y a quelques mois, lorsque j'essayais de convaincre tel ou tel Principal de collège qu'un CDI sans Internet serait bientôt comme une bibliothèque sans encyclopédie, j'obtenais souvent une réaction plus ou moins vive du type « Pas question de laisser les élèves naviguer entre pédophilie et racisme, entre pornographie et révisionnisme ». On peut comprendre cette prudence, exacerbée par les grands médias si prompts à nous parler d'Internet dans ce qu'il a de plus choquant.

# **CONTRÔLE À L'AMÉRICAINE**

Pour tenter de surmonter ces réticences, je me suis intéressé à quelques systèmes de contrôle de la navigation sur le Web. MS Internet Explorer propose par exemple un contrôle d'accès reposant sur des sites classant les pages Web suivant des critères progressifs liés :

- à la langue (argot inoffensif, jurons très modérés, jurons modérés, gestes obscènes, langages grossiers ou explicites)
- à la nudité (aucune, tenue révélatrice, nudité partielle, nudité de face, nudité de face provocatrice)
- au sexe (aucun, baisers passionnés, attouchements sexuels sans nudité, attouchements sexuels non explicites, activité sexuelle explicite)
- à la violence (aucune, combats, tueries, tueries sanglantes et détails choquants, violence gratuite et cruelle).

Le responsable de la machine autorise ou interdit telle ou telle catégorie. Avant d'afficher une page, le navigateur se connecte sur un site particulier (exemple http://www.rsac.org pour Recreational Software Advisory Council) qui validera ou invalidera l'accès à la dite page.

LA REVUE DE L'EPI N° 90 INTERNET POUR LES ÉLÈVES

Outre que ce système donne parfois des résultats surprenants (l'accès à une page d'un CRDP m'a plusieurs fois été interdit sans que je comprenne pourquoi), je n'accepte pas l'idée de confier à d'autres la responsabilité de contrôler les recherches de mes élèves. Je n'ai donc pas souhaité proposer cette solution aux chefs d'établissement pour surmonter leurs réticences.

### **RÉALISER UN NOUVEAU NAVIGATEUR**

Je me suis alors penché sur les problèmes techniques de la navigation sur Internet et je me suis aperçu qu'il est (relativement) simple d'écrire un navigateur. Fidèle à ma méthode de travail habituelle, j'ai réalisé une maquette très élémentaire que j'ai montrée autour de moi pour tester les réactions. Hervé Tribet, collègue formateur, ayant vu ce petit bout de logiciel, s'est immédiatement intéressé à l'aspect technique : j'ai eu la bonne surprise de le voir entrer dans le programme et vouloir le faire avancer. L'intérêt suscité alors nous a rapidement convaincu qu'il y avait une demande pour un navigateur Internet, à usage pédagogique. Le CRDP de Versailles étant d'accord pour diffuser un tel produit, nous nous sommes mis au travail pour écrire un navigateur simple à utiliser pour des enfants, permettant à l'enseignant de guider les élèves dans leurs recherches et offrant la possibilité de limiter la navigation.

## **UN PRODUIT TOUT NEUF**

Nous avons défini le produit, ajoutant des fonctionnalités, puis Hervé Tribet a pris en charge la programmation et aujourd'hui le produit est prêt, diffusé par le CRDP de Versailles sous le titre de « Pilote en Ligne » (pour le prix modique de 220 F, en version établissement). En voici une présentation, extrait de la documentation fournie avec le logiciel.

*Pilote en ligne* est un navigateur Internet particulièrement simple à utiliser. Il s'adresse avant tout aux élèves (école et collège). Les fonctionnalités de navigation sont proposées dans une barre d'outils. Les commandes copier, enregistrer, imprimer sont accessibles par le bouton droit de la souris. L'écran est soit réservé entièrement à l'affichage des pages Web, soit partagé en deux : arborescence des sites disponibles et affichage des pages. La navigation est complète ; les liens sont actifs sauf éventuellement ceux que vous choisissez d'interdire.

Thierry MARCHAND LA REVUE DE L'EPI La notion essentielle de *Pilote en ligne* est la notion de listes de sites, qui s'affichent sous forme d'une arborescence. Un double-clic sur un site suffit pour y accéder. Des exemples de listes thématiques (sciences humaines, langues, musées, antiquité, littérature, sciences…) sont fournis avec le logiciel mais vous pouvez vous-mêmes constituer vos carnets d'adresses, en consultant des pages ou en récupérant tout ou partie de votre dossier « Favoris » de Windows. De cette manière, vous guiderez vos élèves vers les sites que vous avez jugés intéressants.

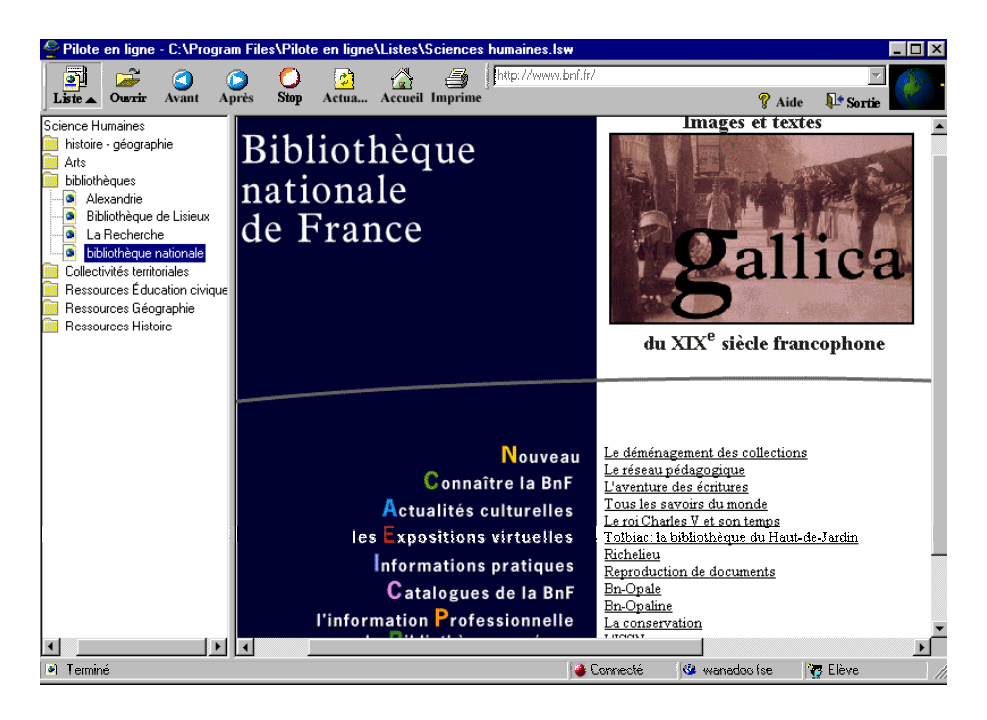

Vous pouvez par ailleurs leurs interdire certains liens. Il n'est pas question ici de lister les sites dont la consultation n'est pas souhaitable en milieu scolaire (vaste débat !) mais de permettre le choix entre deux modes de fonctionnement. Dans le premier (mode ouvert, avec un navigateur ordinaire, ou avec *Pilote en ligne* en mode libre), l'utilisateur a accès à toutes les ressources du Web, et circule dans ce dédale avec un moteur de recherche. Dans le deuxième mode (guidé et restreint, avec *Pilote en ligne* en mode restreint), l'utilisateur consulte seulement les adresses préparées à son intention (ainsi que leurs liens), celles qui contiennent les informations dont il a besoin.

LA REVUE DE L'EPI INTERNET POUR LES ÉLÈVES L'utilisation des moteurs de recherche pose deux problèmes bien connus : adéquation entre les sites proposés et le thème de recherche d'une part, validation des documents consultés d'autre part. Un apprentissage est donc nécessaire. Il pourra se faire avec n'importe quel navigateur Internet, probablement sous la houlette d'un enseignant.

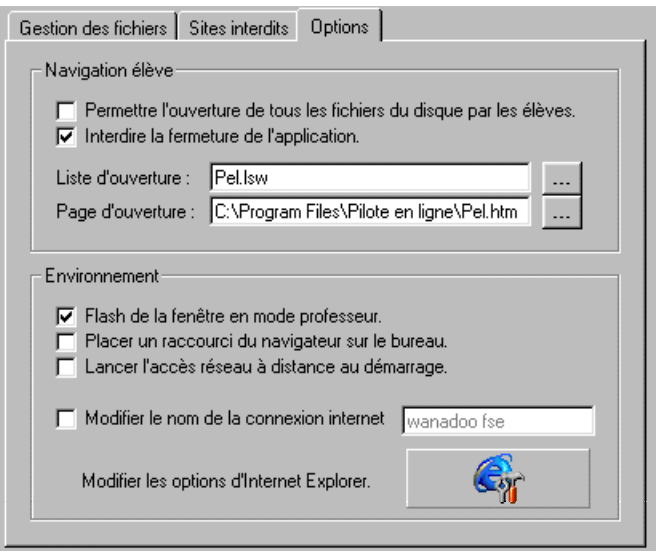

Par contre, si le but est de proposer à l'élève un ensemble de documents lui permettant d'obtenir les informations dont il a besoin, sans se perdre dans les millions de pages du Web, alors *Pilote en ligne* sera efficace. L'élève choisira la liste appropriée et consultera les sites proposés. Ce travail ne nécessite pas forcément la présence d'un enseignant. Il peut avoir lieu sur un poste accessible en libre service, éventuellement en mettant des limites à la navigation, par exemple en interdisant les moteurs de recherche. C'est ce que propose *Pilote en ligne*. Si une page contient un lien vers un de ces moteurs, ce lien ne sera pas autorisé. Cette simple mesure évitera tous les aspects choquants du Web, fortement médiatisés et par contrecoup bien tentant pour certains de nos élèves.

En réalisant un navigateur Internet à usage pédagogique, notre but est de favoriser l'accès des élèves à Internet en libre service. Nous saurons bientôt si notre démarche est utile ou non.

Thierry MARCHAND

Thierry MARCHAND LA REVUE DE L'EPI